## <span id="page-0-0"></span>Chapitre 1 : bases de la programmation

4 17 18 [Chapitre 1 : bases de la programmation](#page-52-0)

K 何 ▶ (王

 $\rightarrow$ 

 $299$ 

∍

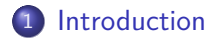

#### 2 [Un exemple de fonction non calculable](#page-36-0)

#### 3 [Les opérations élémentaires en programmation](#page-45-0)

[Chapitre 1 : bases de la programmation](#page-0-0)

4母 ト 4回 ト

<span id="page-2-0"></span>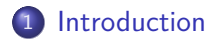

#### 2 [Un exemple de fonction non calculable](#page-36-0)

3 [Les opérations élémentaires en programmation](#page-45-0)

[Chapitre 1 : bases de la programmation](#page-0-0)

 $\left\{ \begin{array}{ccc} 1 & 0 & 0 \\ 0 & 1 & 0 \end{array} \right.$ 

 $QQ$ 

∍

### Fonctions

Nous allons programmer essentiellement des « fonctions ». Une fonction est définie par :

**∢ロ ▶ ∢伺 ▶ ∢ ヨ ▶** 

∍

 $299$ 

∍

Nous allons programmer essentiellement des « fonctions ». Une fonction est définie par :

Un ensemble, appelé ensemble de départ, ou domaine de définition. Un élément de l'ensemble de départ s'appelle un « argument » ou « une entrée ».

 $\mathcal{A} \leftarrow \mathcal{A} \leftarrow \mathcal{A} \leftarrow \mathcal{A}$ 

Nous allons programmer essentiellement des « fonctions ». Une fonction est définie par :

- Un ensemble, appelé ensemble de départ, ou domaine de définition. Un élément de l'ensemble de départ s'appelle un « argument » ou « une entrée ».
- Un autre ensemble, appelé ensemble d'arrivée.

Nous allons programmer essentiellement des « fonctions ». Une fonction est définie par :

- Un ensemble, appelé ensemble de départ, ou domaine de définition. Un élément de l'ensemble de départ s'appelle un « argument » ou « une entrée ».
- Un autre ensemble, appelé ensemble d'arrivée.
- Un moyen d'associer à chaque argument un élément de l'ensemble d'arrivée.

Nous allons programmer essentiellement des « fonctions ». Une fonction est définie par :

- Un ensemble, appelé ensemble de départ, ou domaine de définition. Un élément de l'ensemble de départ s'appelle un « argument » ou « une entrée ».
- Un autre ensemble, appelé ensemble d'arrivée.
- Un moyen d'associer à chaque argument un élément de l'ensemble d'arrivée.

Nous allons programmer essentiellement des « fonctions ». Une fonction est définie par :

- Un ensemble, appelé ensemble de départ, ou domaine de définition. Un élément de l'ensemble de départ s'appelle un « argument » ou « une entrée ».
- Un autre ensemble, appelé ensemble d'arrivée.
- Un moyen d'associer à chaque argument un élément de l'ensemble d'arrivée. Cet élément doit être bien défini, c'est-à-dire exister et être unique.

Nous allons programmer essentiellement des « fonctions ». Une fonction est définie par :

- Un ensemble, appelé ensemble de départ, ou domaine de définition. Un élément de l'ensemble de départ s'appelle un « argument » ou « une entrée ».
- Un autre ensemble, appelé ensemble d'arrivée.
- Un moyen d'associer à chaque argument un élément de l'ensemble d'arrivée. Cet élément doit être bien défini, c'est-à-dire exister et être unique. Si  $x$  est un argument, l'élément associé à  $x$  s'appelle « l'image » de  $x$ , ou la « sortie associée à  $x$  ».

Nous allons programmer essentiellement des « fonctions ». Une fonction est définie par :

- Un ensemble, appelé ensemble de départ, ou domaine de définition. Un élément de l'ensemble de départ s'appelle un « argument » ou « une entrée ».
- Un autre ensemble, appelé ensemble d'arrivée.
- Un moyen d'associer à chaque argument un élément de l'ensemble d'arrivée. Cet élément doit être bien défini, c'est-à-dire exister et être unique. Si  $x$  est un argument, l'élément associé à  $x$  s'appelle « l'image » de  $x$ , ou la « sortie associée à  $x$  ».

Voyons la syntaxe, d'abord en maths, puis en Python.

**(ロ) (何) (ヨ)** 

[Introduction](#page-2-0)

[Un exemple de fonction non calculable](#page-36-0) [Les opérations élémentaires en programmation](#page-45-0)

## Fonctions calculables

メロトメ 御 トメ 君 トメ 君 ト

E

 $299$ 

### Fonctions calculables

Plusieurs tentatives de formalisation de la notion de fonction "calculable" (début du XX<sup>∘</sup> siècle).

∢ 何 ≯ ∢ 目 ≯ ∢ 目

∍

 $200$ 

- Plusieurs tentatives de formalisation de la notion de fonction "calculable" (début du XX<sup>∘</sup> siècle).
- Le but est d'exprimer de manière précise le fait qu'on dispose d'une méthode claire, infaillible, et ne nécessitant pas d'astuce pour la calculer.

- Plusieurs tentatives de formalisation de la notion de fonction "calculable" (début du XX<sup>∘</sup> siècle).
- Le but est d'exprimer de manière précise le fait qu'on dispose d'une méthode claire, infaillible, et ne nécessitant pas d'astuce pour la calculer.
- Une telle méthode s'appelle un algorithme.

- Plusieurs tentatives de formalisation de la notion de fonction "calculable" (début du XX<sup>∘</sup> siècle).
- Le but est d'exprimer de manière précise le fait qu'on dispose d'une méthode claire, infaillible, et ne nécessitant pas d'astuce pour la calculer.
- O Une telle méthode s'appelle un algorithme.
- Alonzo Church

- Plusieurs tentatives de formalisation de la notion de fonction "calculable" (début du XX<sup>∘</sup> siècle).
- Le but est d'exprimer de manière précise le fait qu'on dispose d'une méthode claire, infaillible, et ne nécessitant pas d'astuce pour la calculer.
- Une telle méthode s'appelle un algorithme.
- Alonzo Church
- Alan Turing (machine de Turing)

- Plusieurs tentatives de formalisation de la notion de fonction "calculable" (début du XX<sup>∘</sup> siècle).
- Le but est d'exprimer de manière précise le fait qu'on dispose d'une méthode claire, infaillible, et ne nécessitant pas d'astuce pour la calculer.
- Une telle méthode s'appelle un algorithme.
- Alonzo Church
- Alan Turing (machine de Turing)
- Lambda calcul

- Plusieurs tentatives de formalisation de la notion de fonction "calculable" (début du XX<sup>∘</sup> siècle).
- Le but est d'exprimer de manière précise le fait qu'on dispose d'une méthode claire, infaillible, et ne nécessitant pas d'astuce pour la calculer.
- O Une telle méthode s'appelle un algorithme.
- Alonzo Church
- Alan Turing (machine de Turing)
- Lambda calcul
- Les différentes définitions se sont avérées équivalentes !

#### [Introduction](#page-2-0)

[Un exemple de fonction non calculable](#page-36-0) [Les opérations élémentaires en programmation](#page-45-0)

## **Ordinateurs**

[Chapitre 1 : bases de la programmation](#page-0-0)

メロトメ部 トメミトメミト

E

 $299$ 

# **Ordinateurs**

La machine de Turing n'a pas vocation à être effectivement construite.

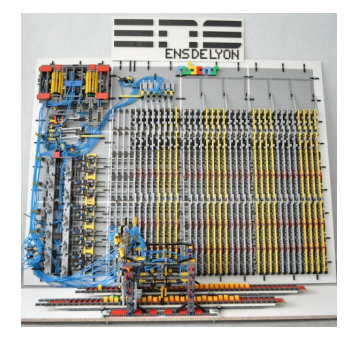

∢ ロ ▶ . ∢ 何 ▶ . ∢ 手

# **Ordinateurs**

- La machine de Turing n'a pas vocation à être effectivement construite.
- Un premier modèle concret d'ordinateur est du à Von Neumann, en 1945.

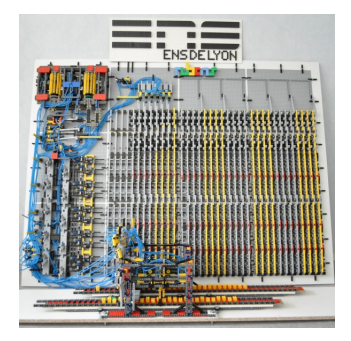

 $\overline{AB}$   $\overline{B}$   $\overline{C}$ 

 $209$ 

# **Ordinateurs**

- La machine de Turing n'a pas vocation à être effectivement construite.
- Un premier modèle concret d'ordinateur est du à Von Neumann, en 1945.
- La quasi-totalité des ordinateurs actuels utilisent encore le même principe.

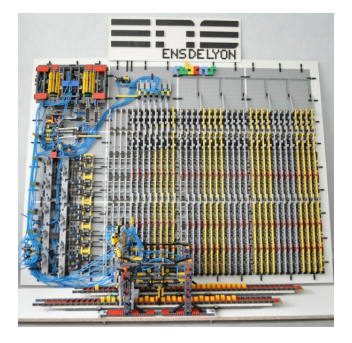

 $QQ$ 

#### [Introduction](#page-2-0)

[Un exemple de fonction non calculable](#page-36-0) [Les opérations élémentaires en programmation](#page-45-0)

# Algorithmes

[Chapitre 1 : bases de la programmation](#page-0-0)

メロメメ 御 メメ きょく きょう

E

 $299$ 

# Algorithmes

Un algorithme est une suite finie d'instructions d'un des types suivants :

**≮ロ ▶ ⊀ 何 ▶ ⊀ ヨ ▶ ⊀** 

B

つくへ

∍ Пb.

# **Algorithmes**

Un algorithme est une suite finie d'instructions d'un des types suivants :

**Enregistrer et lire des données** 

す ( 一) の す す す す

Un algorithme est une suite finie d'instructions d'un des types suivants :

- **Enregistrer et lire des données**
- Effectuer des opérations arithmétiques élémentaires  $(+)$ ,  $\times$ , ...)

∢ ロ ▶ ( 何 ) ( ヨ )

Un algorithme est une suite finie d'instructions d'un des types suivants :

- **Enregistrer et lire des données**
- Effectuer des opérations arithmétiques élémentaires  $(+)$ ,  $\times$ , ...)
- Passer à l'opération suivante

 $\mathcal{A} = \{ \mathcal{A} \mid \mathcal{A} \in \mathcal{A} \}$ 

Un algorithme est une suite finie d'instructions d'un des types suivants :

- **Enregistrer et lire des données**
- Effectuer des opérations arithmétiques élémentaires  $(+) , \times,$ ...)
- Passer à l'opération suivante
- **•** Effectuer des tests (par exemple avec  $\lt$ ,  $=$ ,  $\gt$ , ...), et choisir l'opération suivante à exécuter en fonction du résultat du test.

Un algorithme est une suite finie d'instructions d'un des types suivants :

- **Enregistrer et lire des données**
- Effectuer des opérations arithmétiques élémentaires  $(+) , \times,$ ...)
- Passer à l'opération suivante
- **•** Effectuer des tests (par exemple avec  $\lt$ ,  $=$ ,  $\gt$ , ...), et choisir l'opération suivante à exécuter en fonction du résultat du test.
- Répéter des opérations, tant qu'une certaine condition est réalisée.

イロ トラ 河 トラ ミュートラン

#### [Introduction](#page-2-0)

[Un exemple de fonction non calculable](#page-36-0) [Les opérations élémentaires en programmation](#page-45-0)

# **Langage**

[Chapitre 1 : bases de la programmation](#page-0-0)

**K ロ ▶ K 御 ▶ K 君 ▶ K 君 ▶** 

目

 $299$ 

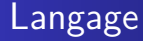

Pour communiquer avec l'ordinateur, on utilise par un langage de programmation.

す ( 一) の す す す す

つくへ

∍

- Pour communiquer avec l'ordinateur, on utilise par un langage de programmation.
- Le programme qui lit votre texte et le traduit pour la machine s'appelle le compilateur ou interpréteur.

- Pour communiquer avec l'ordinateur, on utilise par un langage de programmation.
- Le programme qui lit votre texte et le traduit pour la machine s'appelle le compilateur ou interpréteur.
- Le langage du tronc commun est "Python".

- Pour communiquer avec l'ordinateur, on utilise par un langage de programmation.
- Le programme qui lit votre texte et le traduit pour la machine s'appelle le compilateur ou interpréteur.
- Le langage du tronc commun est "Python".
- Le langage de l'option est "Caml".

- Pour communiquer avec l'ordinateur, on utilise par un langage de programmation.
- Le programme qui lit votre texte et le traduit pour la machine s'appelle le compilateur ou interpréteur.
- Le langage du tronc commun est "Python".
- Le langage de l'option est "Caml".
- Mais on peut écrire un algorithme aussi en français !

- <span id="page-36-0"></span>• Pour communiquer avec l'ordinateur, on utilise par un langage de programmation.
- Le programme qui lit votre texte et le traduit pour la machine s'appelle le compilateur ou interpréteur.
- Le langage du tronc commun est "Python".
- Le langage de l'option est "Caml".
- Mais on peut écrire un algorithme aussi en français !
- Remarque : La plupart des langages viennent avec un grand nombre de programmes préenregistrés (les bibliothèques). Cela peut être un problème pratique que de savoir ce que vous avez le droit d'utiliser lors d'un concours...

 $\mathcal{A} = \{ \mathcal{A} \mid \mathcal{A} \in \mathcal{A} \}$ 

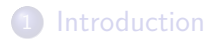

#### 2 [Un exemple de fonction non calculable](#page-36-0)

#### 3 [Les opérations élémentaires en programmation](#page-45-0)

and the first [Chapitre 1 : bases de la programmation](#page-0-0)

- ∢ 何 ▶ -∢ 手 ▶ -∢ 手

 $QQ$ 

### Un exemple de fonction non calculable

 $\sim$   $\sim$ [Chapitre 1 : bases de la programmation](#page-0-0)

**K 何 ▶ 【三** 

 $299$ 

э

Un exemple de fonction non calculable

Soit  $A$  l'ensemble de tous les algorithmes.

[Chapitre 1 : bases de la programmation](#page-0-0)

 $\overline{A}$   $\overline{A}$   $\overline{B}$   $\overline{A}$   $\overline{A}$   $\overline{A}$ э

### Un exemple de fonction non calculable

Soit  $\mathcal A$  l'ensemble de tous les algorithmes. On définit la fonction « termine » ainsi :

④ ティミト

### Un exemple de fonction non calculable

Soit  $\mathcal A$  l'ensemble de tous les algorithmes. On définit la fonction « termine » ainsi :

$$
\begin{array}{ccc}\n\mathcal{A} & \rightarrow & \{\text{vrai, } \text{faux}\} \\
\text{termine}: & a & \mapsto & \text{quasi } a \text{ termine toujours} \\
 & a & \mapsto & \text{faux sinon}\n\end{array}
$$

④ ティミト

#### On définit alors la fonction f par l'algorithme suivant :

[Chapitre 1 : bases de la programmation](#page-0-0)

イロト イ母 トイヨ トイヨト

 $299$ 

э

On définit alors la fonction f par l'algorithme suivant :

```
si termine(f):
    tant que 1==1:
        afficher "bonjour"
sinon:
    renvoyer 247
```
∢ロ ▶ ∢何 ▶ ∢ ヨ ▶ ∢ ヨ ▶

 $299$ 

∍

On définit alors la fonction f par l'algorithme suivant :

```
si termine(f):
    tant que 1==1:
        afficher "bonjour"
sinon:
    renvoyer 247
```
La fonction f termine-t-elle ou non?

モロメ オラメ ミドメモ

 $200$ 

## <span id="page-45-0"></span>l'absurde

#### Que faire lorsqu'on aboutit à une conclusion impossible ?

**∢ロ ▶ ∢伺 ▶ ∢ ヨ ▶** 

∍

 $299$ 

∍

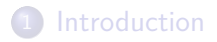

#### 2 [Un exemple de fonction non calculable](#page-36-0)

#### 3 [Les opérations élémentaires en programmation](#page-45-0)

4 17 18 [Chapitre 1 : bases de la programmation](#page-0-0)

∢ 何 ▶ -∢ 手 ▶ .

 $\rightarrow$   $\equiv$ 

 $QQ$ 

### Opérations élémentaires

Voyons comment rédiger les opérations élémentaires, en langage français, puis en Python.

### Opérations élémentaires

Voyons comment rédiger les opérations élémentaires, en langage français, puis en Python.

**a** affectations

∢ 伊 ▶ ヨ ヨ

### Opérations élémentaires

Voyons comment rédiger les opérations élémentaires, en langage français, puis en Python.

- **a** affectations
- **o** tests

④ イ 伊 ト ( 手

### Opérations élémentaires

Voyons comment rédiger les opérations élémentaires, en langage français, puis en Python.

- **a** affectations
- **o** tests
- **o** boucles

**K 何 ▶ 【三** 

#### Les boucles 1

Syntaxe en français : **Tant que** condition **:** à répéter tant que la condition est vérifiée Et en Python : **while** condition **:** à répéter tant que la condition est vérifiée

 $209$ 

#### <span id="page-52-0"></span>Les boucles 2

[Chapitre 1 : bases de la programmation](#page-0-0)

**K ロト K 御 ト K 君 ト K 君 ト** 

E

 $299$ 

#### Les boucles 2

Souvent on sait à l'avance combien de fois il faudra répéter les opérations. Il existe alors un raccourci très pratique, permettant à la fois de raccourcir le code, mais aussi de réduire le risque d'erreurs.